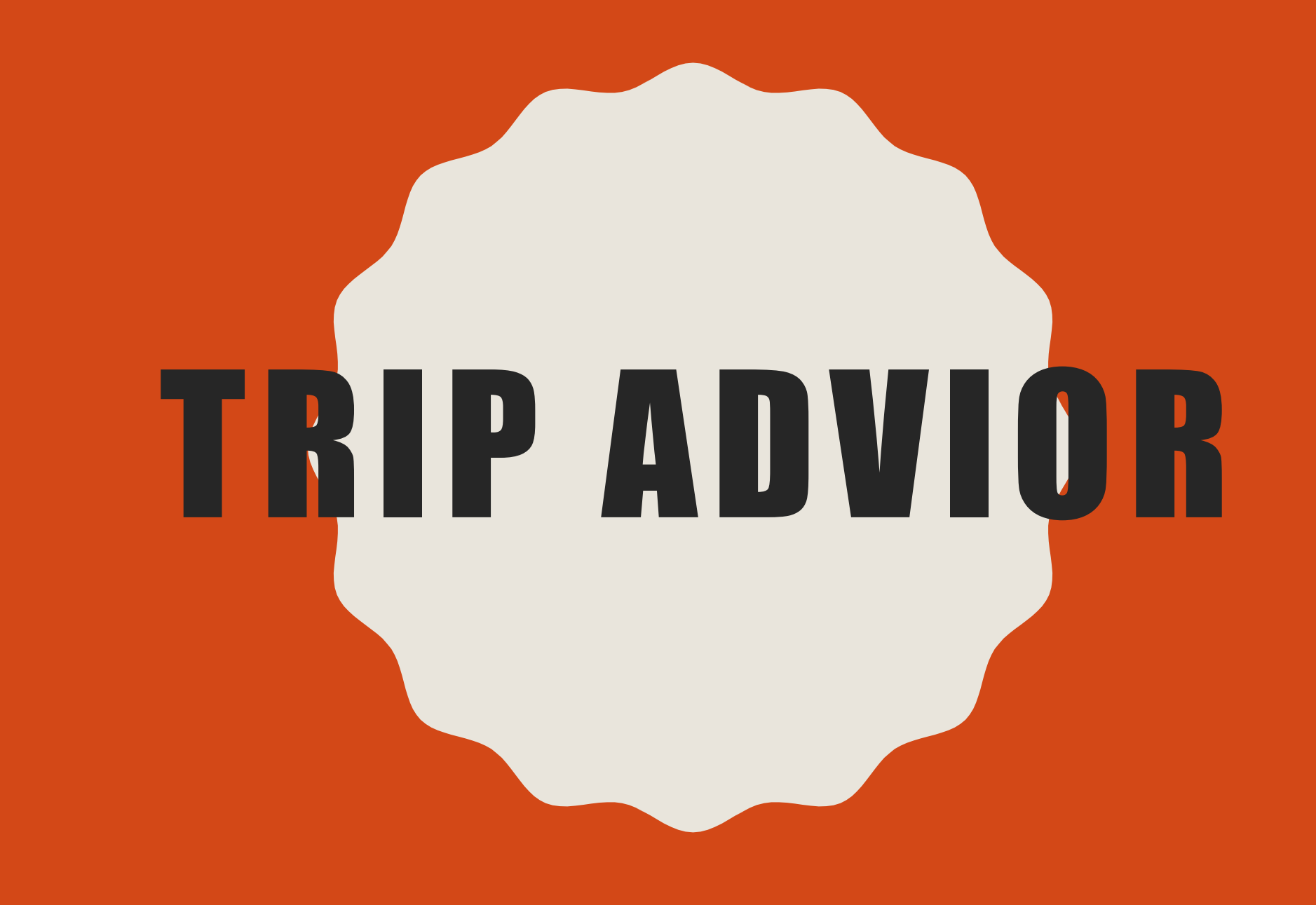

# WHAT IS IT?

- America travel website
- Allows reviews
- Business information
- Photos from users and the business
- Currently the Largest travel site on the internet

# PROS

- People can see other customer reviews
- Advertising for the business
- Everyone voice can be heard
- Can show images from both business and customers
- Can now book hotels, flights, tables ect from trip advisor
- Mangers and businesses owners can respond to customer feedback.

# **CONS**

- Can make or break a business
- Negative reviews for no reason
- Staff making great reviews to make it look better
- Not 100% trust worthy

https://www.youtube.com/watch?v=EJmWP8h6jsg

# HOW TO USE TRIP ADVISOR

- •Research
- •Visit
- •Review

# CREATING AN ACCOUNT

- 1) Download trip advisor
- 2) Open trip advisor
- 3) Continue
- 4) Continue
- 5) Create a new trip advisor account
- 6) Enter email address eg. [Tulip77.boot@gmail.com](mailto:Tulip77.boot@gmail.com)
- 7) Set the password as Slipper2017 (WITH A CAPITAL S)
- 8) Enter a screen name, something like Tulip.Boot
- 9) Untick the box about sending you emails
- 10) Click join the top right corner.
- 11) You can then sign into trip advisor.

# HOME SCREEN

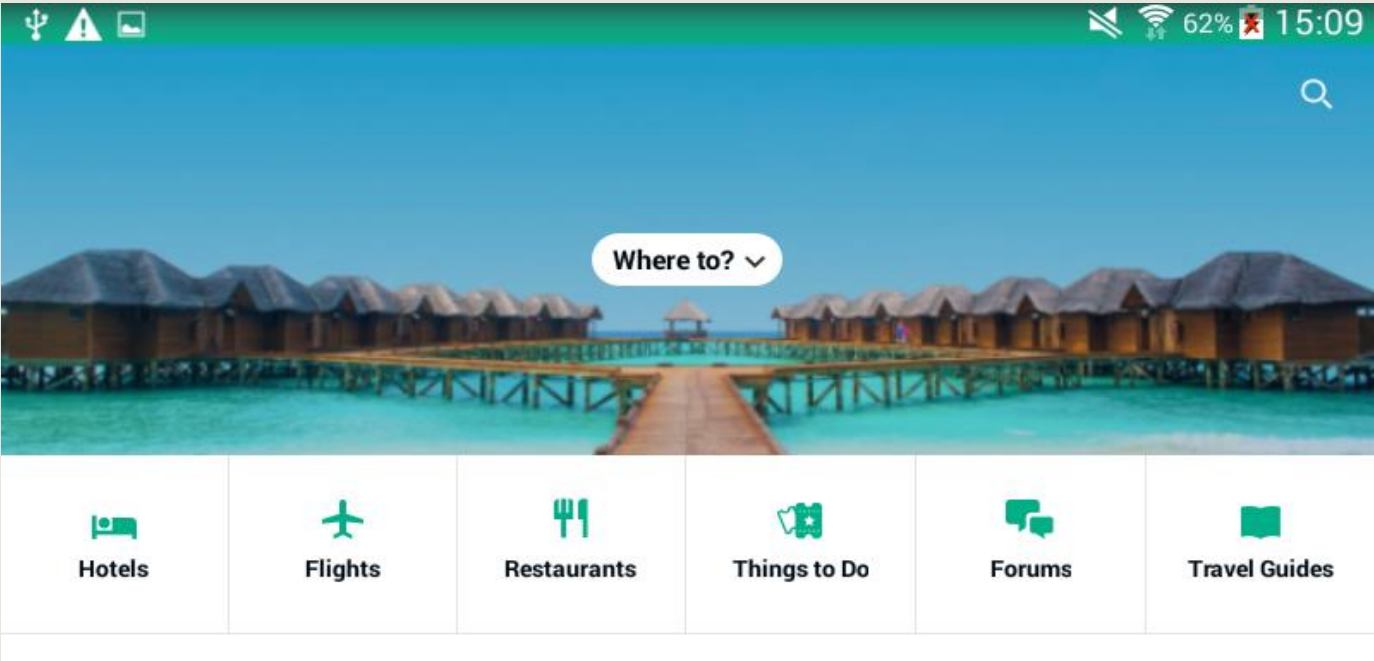

### **Top destinations**

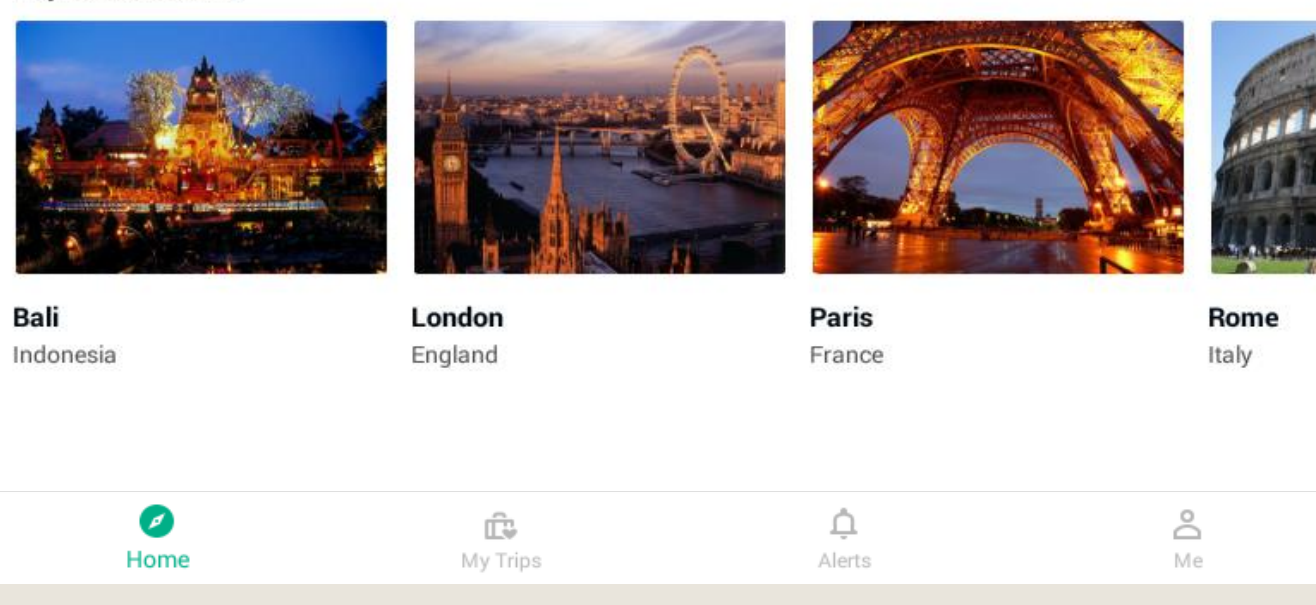

### **AN ATTRACTION**

"Loved Tower of London. It was my first time there and it was a great experience. Really had a chance to explore the city and area. I will definitely come back again. "

### "Important site, high-priced, long lines"

◎◎◎◎○ 04/09/2017

"While it is a "must-see", it is not the most interesting place in London. The free tour by the Yeoman Warders is more for entertainment than for information. Very long lines, especially for the crown jewels exhibit that we found to be disappointing....

#### More traveller reviews

### **Write a Review**

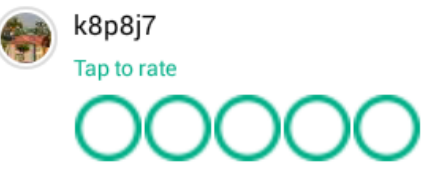

**Questions & Answers** 

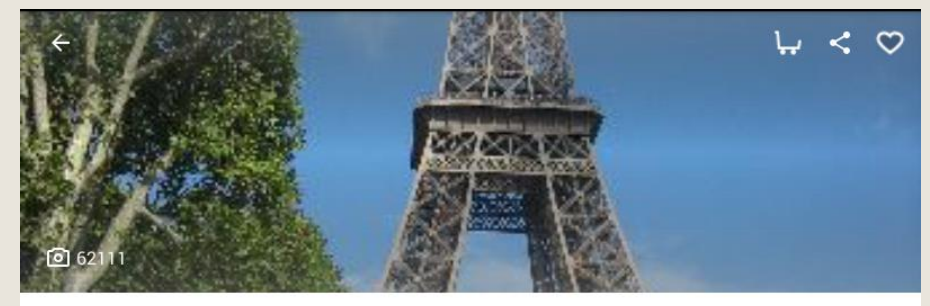

#### **Eiffel Tower**

© © © © 108,311 Reviews Observation Decks & Towers, Points of Interest & Landmarks

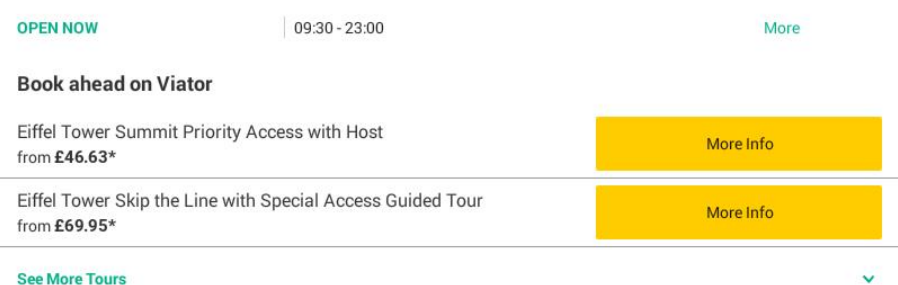

Prices above are provided by partners for one person and may not include all taxes and fees. Please see our partners for full details.

#### **Attraction Information**

 $\rightarrow$ 

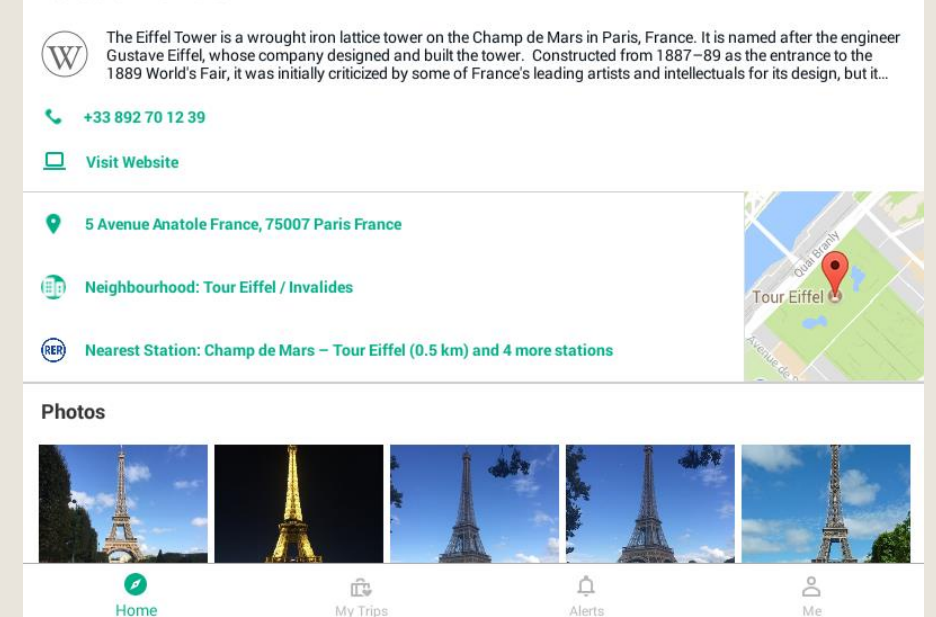

### **MY TRIPS**

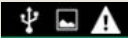

### $\leq$   $\frac{2}{3}$  61% 15:21

 $+$   $=$ 

### **My Trips**

#### **London trip**

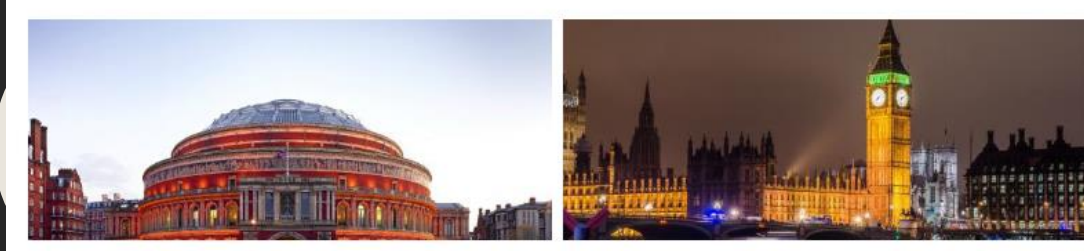

4 saves

Last modified: 0 minutes ago

### Saving screenshot... London trip  $\leftarrow$ <sup>+</sup> Invite friends  $\Box$  Add dates Royal Albert Hall ÷ **©©©©** 6,822 Reviews London, England Sights & Landmarks, Concerts & Shows ADD COMMENT

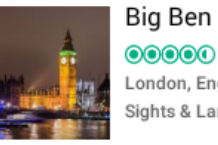

**@@@@** 25,584 Reviews London, England Sights & Landmarks

#### ADD COMMENT

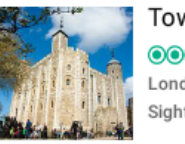

Tower of London **@@@@** 48,328 Reviews London, England Sights & Landmarks

ADD COMMENT

ME

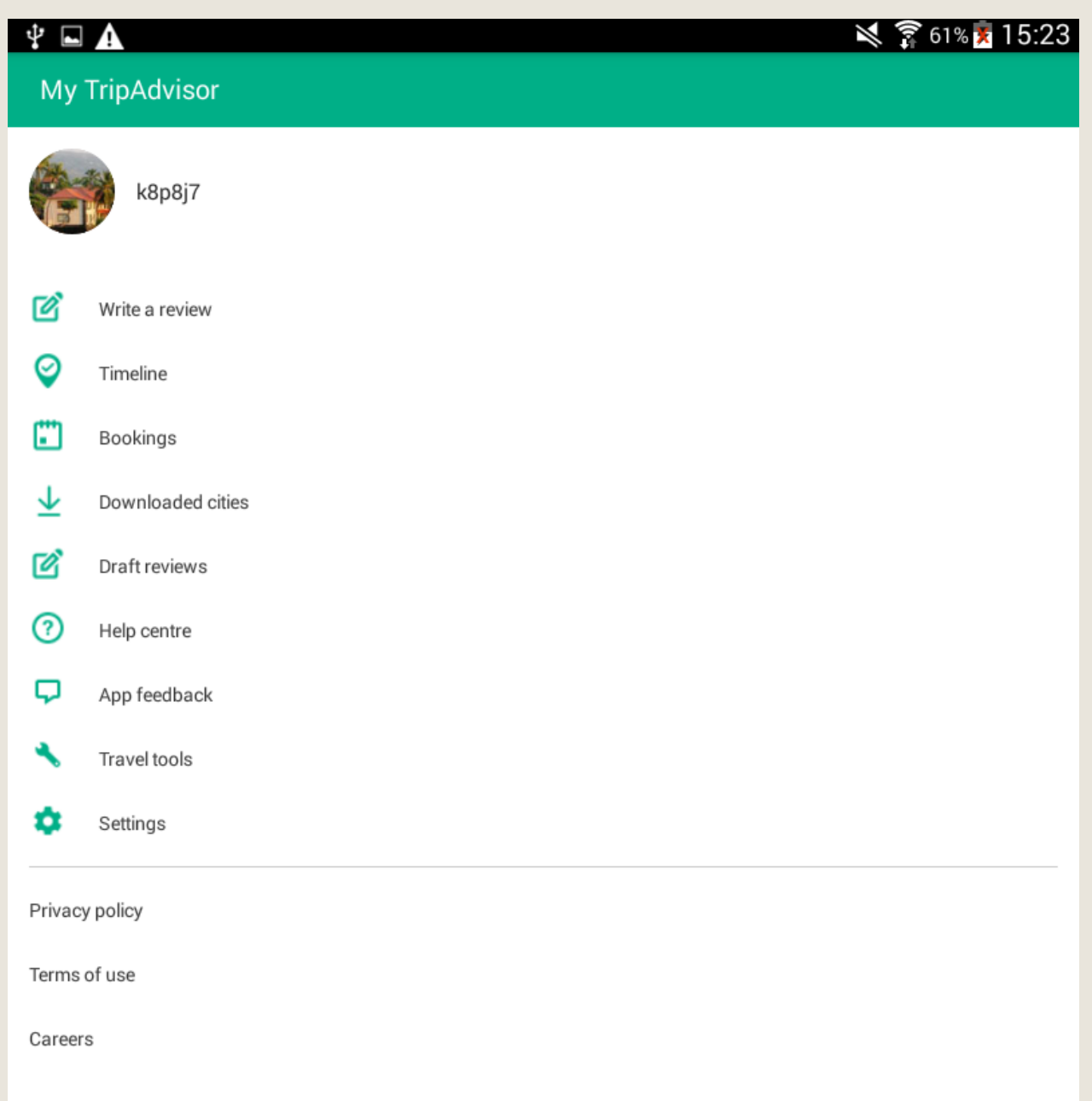